# **Projekt: Additive Fertigung – 3D-Druck in der Schule**

## **Antrag auf Gewährung einer Zuwendung nach den "Förderkriterien zur Gewährung von Zuwendungen im Rahmen des Masterplans Digitalisierung – 2.7 Digitale Bildung"**

#### **Wichtige allgemeine Hinweise:**

- Der Vordruck "Legitimation der Antragstellung" ist auszufüllen, handschriftlich von einer/einem legitimierten Mitarbeiter/in des antragstellenden Schulträgers zu unterzeichnen, mit dem Stempel des Schulträgers zu versehen und der Bewilligungsstelle auf dem Postweg zuzuleiten. Nur so erlangt die Antragstellung Gültigkeit und kann berücksichtigt werden!
- Die einzelnen Erläuterungen sind knapp und präzise zu formulieren; dabei sind nachprüfbare Fakten ausschlaggebend.
- Wenige und für das Projekt bedeutende Anlagen (z. B. in Form von Fotos) können zusammen mit den Raumplänen hochgeladen werden.
- Konzeptionelle Darstellungen, die unabhängig vom Online-Formular bei der Bewilligungsstelle eingereicht werden, können nicht berücksichtigt werden.
- Die Fragestellungen zu VI. beziehen sich auf das in den Förderkriterien beschriebene Scoring-Verfahren.

# **I. Antragsteller**

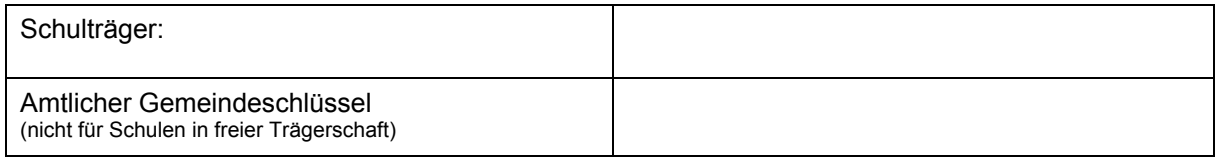

#### II. **Angaben zur Schule, die sich um die Teilnahme am Projekt bewirbt**

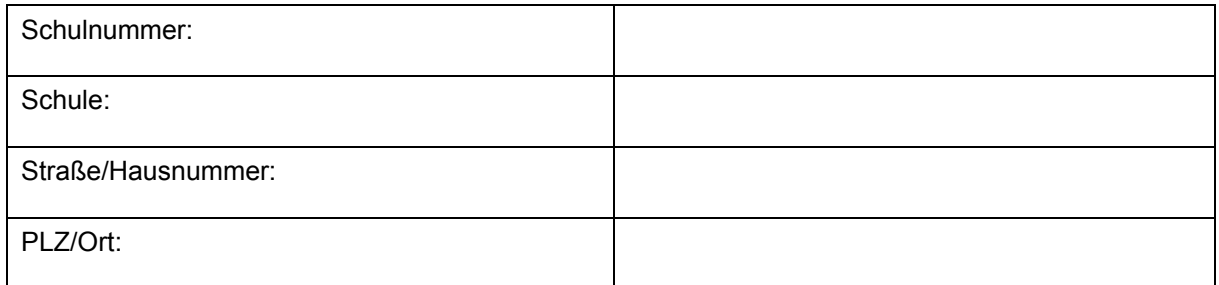

#### **III. Kurzbeschreibung der Maßnahme** (max. 800 Zeichen)

Der Landkreis Lüchow-Dannenberg ist bekanntermaßen strukturschwach. Allerdings ist die Region im Wirtschaftsbereich der metallverarbeitenden Industrie und Handwerk vergleichsweise stark aufgestellt. Diese Bereiche unterliegen gerade einem Strukturwandel, der jetzt die verstärkte Einführung von neuen Technologien nach sich zieht. Um unsere S\*S an den BBS Lüchow auf diese Veränderungen vorzubereiten, muss der Bereich der Additiven Fertigung im theoretischen Teil der Ausbildung ausgebaut werden. Vier weitere Drucker ermöglichen es, Kompetenzen in der neuen Anwendungstechniken zu vermitteln, um unseren regionalen Unternehmen weiterhin eine qualifizierte Ausbildung zu ermöglichen. In Zusammenarbeit mit allgemeinbildenden Schulen und unseren dualen Partnern wollen wir diese Maßnahme umsetzen.

# **IV. Investitionsvolumen und Finanzierung** (in Euro)

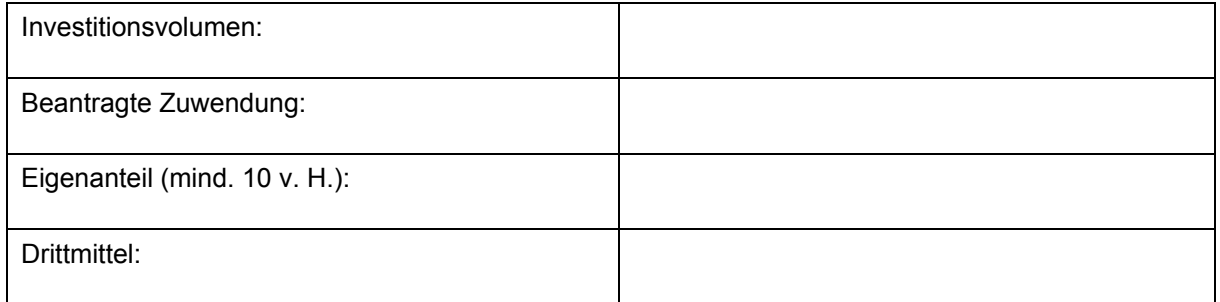

# **V. Durchführungszeitraum** (Nr. 8 der Förderkriterien)

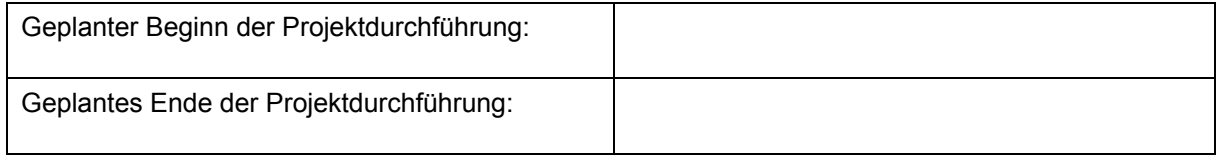

# **VI. Konzeptionelle Darlegung** (Nr. 4.7.2 der Förderkriterien)

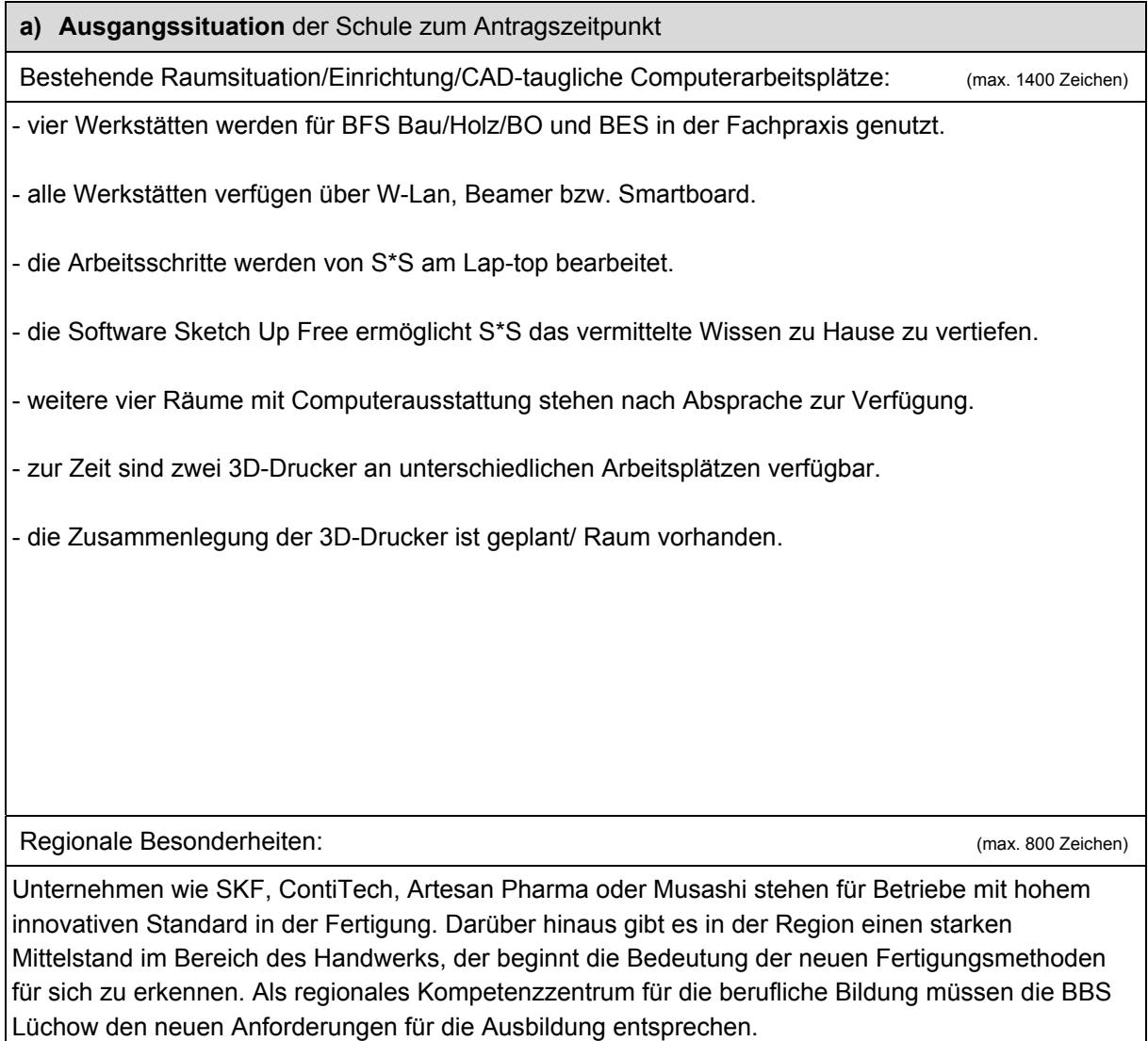

Die Einführung der additiven Fertigung an den BBS Lüchow ist somit ein Entwicklungsschritt um Ausbildungs- und Arbeitsplätze im strukturschwachen Landkreis zu sichern.

Schulischer Kooperationspartner ist die Oberschule Lüchow, Schulweg 1, 29439 Lüchow.

Die Schüler/innen der Oberschule besuchen seit vielen Jahren die

BBS Lüchow im Rahmen der Berufsorientierung.

Im Rahmen der BO können die Schüler/innen nach Einweisung in die Zeichensoftware Sketch Up erste Druckversuche durchführen; z.b. Handyhalter, Tischdeko etc.

Weiterhin gibt es Abordnungen von Lehrkräften der OBS in den Berufseinstiegsklassen der BBS und Lehrkräfte der BBS bieten Wahlpflichtkurse für die Klassen der Oberschule an.

Zur Zeit wird ein Angebot 3D-Druck für Wahlpflicht Klasse 9 und ein weiteres für Klasse 10 mit jeweils 4 Unterrichtsstunden von einem Kollegen der BBS Lüchow durchgeführt. Eine Kooperation mit dem Post Lab Kreativlabor in Lüchow wurde begonnen.

Bereits vorhandene Geräte und Unterrichtsmaterialien zur additiven Fertigung: (max. 800 Zeichen)

Die Schule besitzt zwei Drucker:

Ein Makerbort Replicator 2X ,mit zwei Extrudern. Dieser Drucker ermöglicht das Erstellen von zweifarbigen Objekten.

Ein XYZ-Printing da vinci 3 in 1, der mit Scanner und Laser ausgestattet ist.

Beide Geräte werden je nach Schul/Ausbildungsbereich mit den schuleigenen Softwareprogrammen Solit Works/ Sketch Up und Phyta genutzt.

Unterrichtsmaterial wird u.a. von den Herstellern der Soft-/ Hardware für die Unterrichtszwecke verändert und oder selbst erstellt.

## **b) Entwicklungskonzept**

Zielsetzung/Gesamtkonzept/Didaktisches Konzept: (max. 2200 Zeichen)

Die Umsetzung einfacher Aufgaben (Zeichnen von Werkstücken) bis zum Konstruieren eines Ersatzteils oder dem Entwurf ganzer Bauteile ist in allen Niveaustufen möglich. Zur Nachwuchsgewinnung ist der Einsatz in der Berufsorientierung geplant. In der dualen Ausbildung wird der 3D-Druck in Grundstufe und Fachstufen zum Einsatz kommen. Möglich ist auch ein Einsatz in anderen Schulformen.

#### Lernsituation:

"Sie sind momentan in der Arbeitsvorbereitung eingesetzt und unterstützen die Kollegen\*innen beim der Arbeit. In der nächsten Woche ist eine Ersatzteil für ein neues Bauteil nötig. Die Lieferzeiten machen eine Lieferung durch den Hersteller nicht möglich. Sie sollen mit Hilfe einer Zeichnung des Bauteils und einem Muster das Teil zeichnen und diese mit Hilfe des 3D- Druckers herstellen."

Ablauf der Lernsituation:

- Informieren: Die S\*S analysieren die Aufgabenstellung und setzen sich mit dieser auseinander.

- Planen: Die S\*S bereiten Auftragsbezogen die Zeichnung und Fertigung des Bauteils vor.

- Entscheiden: Die S\*S entscheiden sich für eine Vorgehensweise und für ein Handlungsprodukt.

- Durchführen: Die S\*S konstruieren unter Berücksichtigung der Anforderungen an einen 3D-Druck

das Bauteil. Sie fertigen es mittels additiver Fertigung und montieren es an vorgesehener Stelle.

- Kontrollieren: Sie kontrollieren ein Funktion und sicheren Sitz des Ersatzteils auf Verwendbarkeit.

- Reflektieren: Die S\*S entwickeln und diskutieren Alternativen und bewerten diese.

Diese Lernsituation kann in unterschiedlichen Varianten in allen Schulformen verwendet werden.

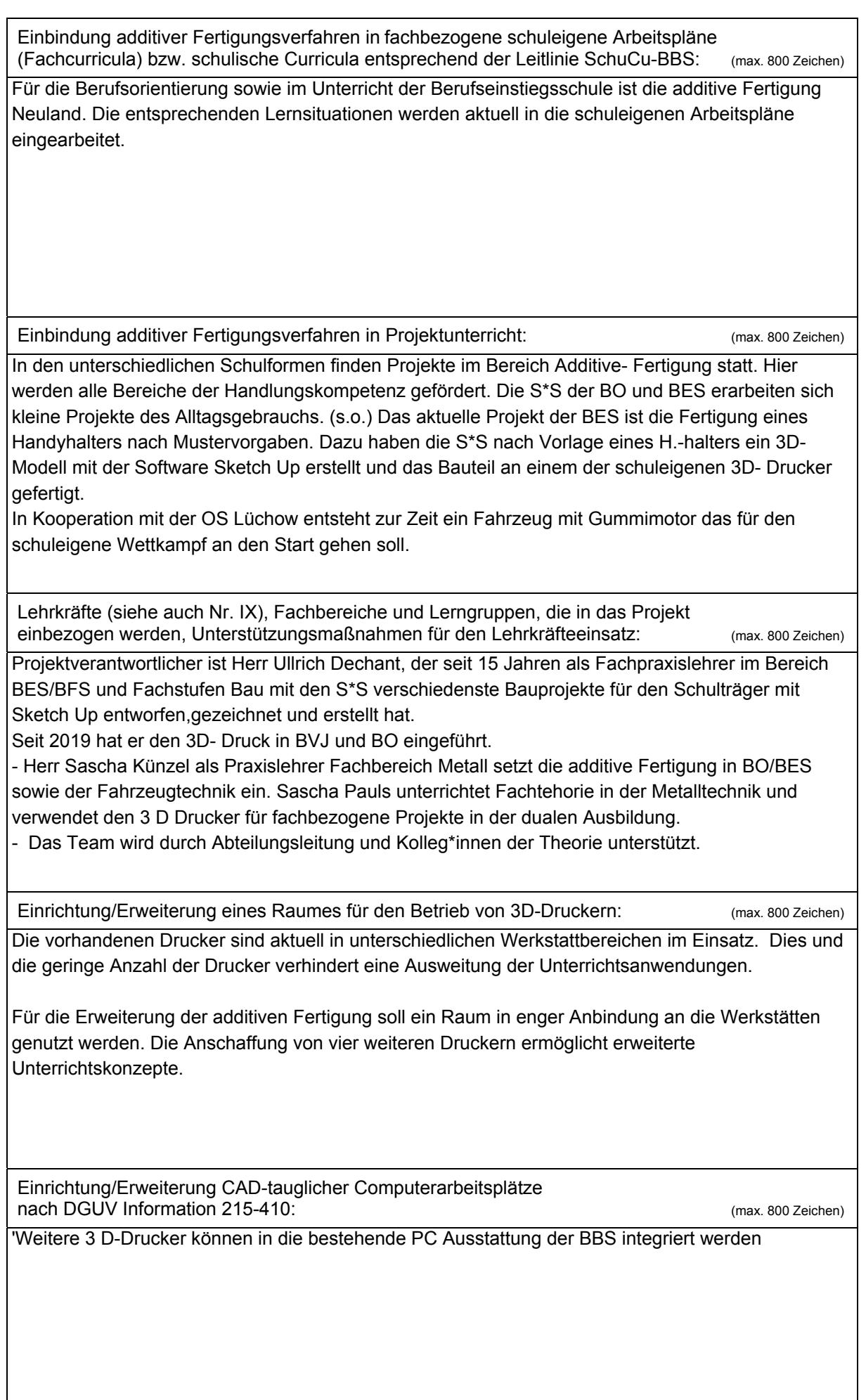

Kooperation mit schulischen und außerschulischen Partnern: (max. 800 Zeichen)

BBS Lüchow stellen den allgemein bildenden Schulen ihre Räumlichkeiten und die Ausstattung für Präsenzveranstaltungen nach Absprache zur Verfügung. Das Ziel der BBS Lüchow ist, die additive Fertigung für alle leichter zugänglich zu machen. Im ersten Schritt vermitteln wir den Anwendern das notwendige Wissen zur Anwendung der Zeichensoftware, unabhängig von den Vorkenntnissen der Schüler\*innen.

Aufgrund der geringen Baugröße lassen sich die gewählten 3 D Drucker transportieren und ermöglichen grundsätzlich auch den Unterricht in den Räumen der allgemeinbildenden Schulen.

Kooperationspartner sind die Allgemeinbildenden Schulen des Landkreises, insbesondere die OS Lüchow als Partnerschule direkt am Standort sowie das PostLab in Lüchow.

Maßnahmen zur Berufsorientierung (entfällt bei Grundschulen): (max. 800 Zeichen)

In der BO wird ein breites Spektrum von Anwendungen möglich.

Gerade die Klassen mit Schüler/innen die keine handwerkliche Perspektive für sich sehen oder sich mit handwerklichen Tätigkeiten schwertun, können mit dem Druck von Objekten eine ganz neue Erfahrung für sich machen. Ein selbst entworfenes Objekt entsteht, etwas kann auch vorgezeigt werden. So erweitern wir auch die Vorstellungswelt unserer BO-Schüler/innen.

Die vorhandene technische Einbindung zu den Druckern der Fa. Makerbot ermöglicht schnelle Ergebnisse auch in dem begrenzten Stundenumfang der Berufsorientierung.

# **c) Nachhaltige Entwicklung**

Fortbildungskonzept: (max. 1400 Zeichen)

Neuen Lehrkräften den Umgang mit 3D-Druckern zu vermitteln ist mit einmaliger Schulung nicht ausreichend. Deshalb ist an den BBS Lüchow eine kontinuierliche Weiterbildung geplant. In einem festen Rhythmus sollen Fortbildungen angeboten werden. Unser Partner PostLab, wie Herr Dechant sind mit der Durchführung von Fortbildungen vertraut. Dies wird schulintern schon für den 3D- Druck und für das 3D- Zeichenprogramm Sketch Upangeboten. Hier kann auf Erfahrung zurückgegriffen werden um ein nachhaltiges Konzept zu entwickeln.

Folgender Ablauf/Module als Konzept sind denkbar:

- 1. Basiswissen Sketch UP
- 2. Funktionsweise und Möglichkeiten der Software
- 3. Aufbau und Anwendung 3D-Drucker
- 4. Chancen und Grenzen der additiven Fertigung
- 5. Sicherheit und Gesundheitsgefahren der neuen Technik in Schule
- 6. Einsatz der Technik mit und an allgemein bildenden Schulen

Die Module bauen aufeinander auf. Es ist jedoch nach Absprache möglich nur einzelne Module als Weiterbildung zu nutzen.

Einbeziehung externer regionaler Partner, beispielsweise aus Wirtschaft und Forschung: (max. 800 Zeichen)

Das Post Lab Kreativlabor Lüchow hat den BBS Lüchow im Frühjahr 2020 eine Partnerschaft im Bereich neuer Techniken angeboten. Geplant ist u.a. die neuen Geräte auch einem erweiterten Kreis von Interessierten zugänglich zu machen, ev. einen gemeinsamen Werkbereich auszustatten

Vor den Sommerferien fand bereits ein erstes Arbeitstreffen statt. Weitere folgen.

Arbeitsgruppe BBS: Herrn Dechant, Herr Pauls und Herr Künzel Information zum Postlab: https://postlabkreativlabor.wordpress.com/

Einsatz additiver Fertigungsverfahren im Bereich inklusiven Unterrichts: (max. 800 Zeichen)

Gerade die Inklusion fordert in handwerklichen Bereichen der BBS ein erweitertes Angebot auch und grade für S\*S mit Einschränkungen.

Die klassische Tätigkeit als Geselle/in ist vielen verwehrt.

Ein Musterstück im Rahmen der BO kann oft nicht erstellt werden.

Hier bietet die neue Technik die Möglichkeit kreativ und mit anderen Mitteln selbst Werkstücke zu erstellen und seine Fähigkeiten oder Interessen neu aufzustellen.

### **VII. Genaue Angabe der anzuschaffenden Geräte (Marke, Produktname, Kostenvoranschläge beifügen)** (max. 1400 Zeichen)

MakerBot Sketch 3D Classroom Bundle

Herstellernummer: Sketch Classroom

Dual Printer Setup

Beginnen Sie mit zwei Druckern und erledigen Sie den Druck im

Klassenzimmer schneller, machen Sie den 3D-Druck für Ihre Schüler

zugänglicher und steigern Sie die Möglichkeiten für Schülerinnovationen.

Lieferumfang MakerBot Sketch Classroom Bundle:

4 MakerBot Sketch Desktop 3D-Drucker

4 MakerBot Sketch Software Activation Card (Lizenz für 1 Lehrer und 5 Schüler)

4 Rollen True Color PLA Gray Filament 0,25kg

4 Rollen True Color PLA Blue Filament 1,0kg

4 Rollen True Color PLA Yellow Filament 1,0kg

8 flexible Bauplatten

4 Spachtel

4 Seitenschneider

4 Toolkits

Besteht die Bereitschaft der Schule, diese zur Projektarbeit zu nutzen?

 $|\boldsymbol{v}|$  Ja

Nein

**Hinweis:** Die Teilnahme am Projekt ist nur dann möglich, wenn die NBC zur Projektmitarbeit genutzt wird. Sofern die betreffende Schule noch keinen Zugang zur NBC besitzt, hat diese ggf. mit Unterstützung der/des zuständigen medienpädagogischen Beraterin/Beraters das notwendige "Onboarding" vorzunehmen (siehe auch Vordruck Legitimation der Antragstellung – Verpflichtungserklärungen).

## **IX. Projektlehrkräfte** (Nr. 4.1.2 der Förderkriterien): Angabe der Namen und E-Mail-Adressen

Sascha Künzel/Künzel@bbs-luechow.de Sascha Pauls/Pauls@bbs-luechow.de Ullrich Dechant/Dechant@bbs-luechow.de

# **X. Fortbildungsbedarf**

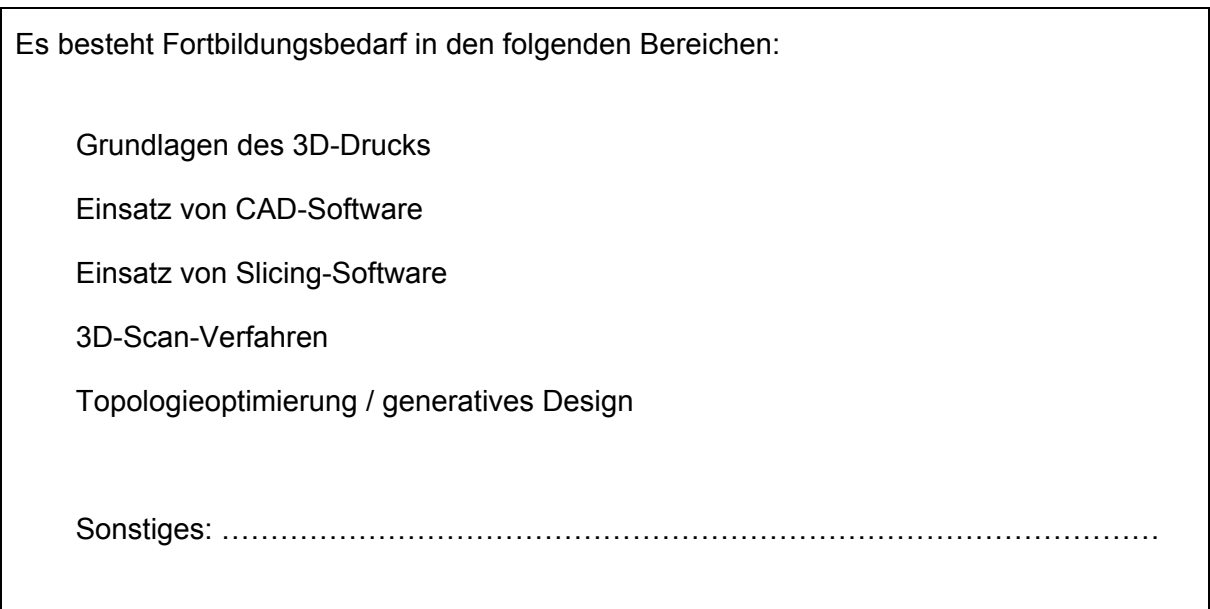

# **XI. Fortbildungsangebot**

Die oben genannten Projektlehrkräfte können folgende projektspezifische Fortbildungen anbieten (kurze Beschreibung): (max. 1400 Zeichen)

Sketch Up Pro wird seit 15 Jahren von U. Dechant in Fachstufen, BVJ sowie BO im Unterricht eingesetzt. Die Fachstufen verwenden das Programm zum Entwurf/Darstellung fachlicher Details, sowie Druck bestimmter Bauteile.

Sketch Up Pro stellt eine 3D-Druckvorlage im Programm zur Verfügung und ist auch für Berufseinstiegsschule sowie BO durch seine intuitive Art leicht zu erlernen.

Sascha Pauls setzt Solit Works in den Fachstufen der Metalltechnik ein

Sascha Künzel verwendet Sketch Up für die Berufsorientierung, Berufseinstiegsschule und Steuerungstechnik

Die genannten Kollegen können projektspezifische Fortbildungen - schulintern oder für die Partnerorganisationen anbieten.

#### Ort, Datum

Lüchow, 27.10.2020

#### **Wichtiger Hinweis:**

Bitte prüfen Sie **vor** Einsendung alle Angaben! Gültigkeit hat allein der zuerst per Online-Formular eingereichte Förderantrag! Zweit-/Änderungsanträge werden nicht angenommen.

Bitte speichern Sie dieses Formular ab und reichen Sie es über das Online-Formular unter https://www.n-21.de/form/index.php?menuid=562 ein.